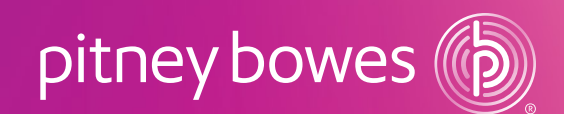

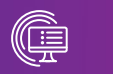

Software & Data Location Intelligence

# MapInfo<sup>®</sup> Pro v2019

# IT Quick Guide for transitioning from 32-bit

# $\vee$ 2019

64-bit

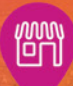

This document outlines the amount of effort involved to upgrade from an older 32-bit version of MapInfo® Pro. For specific details, please refer to the MapInfo Pro v2019 Release Notes. All [product documentation](https://www.pitneybowes.com/us/support/products/software/mapinfo-pro-support.html) is available online.

# Minimal migration of user assets

- Workspaces and Layouts—will be automatically converted with no action required by the user. Importantly, once converted, workspaces are no longer backwards compatible. Therefore, it is strongly recommended that you back up all workspaces until you are completely satisfied that everything is working properly.
- MapBasic apps will generally function without any modification. For details on edits that may be required in limited circumstances, refer to the MapInfo Pro Extensibility Reference. This guide can be accessed by running the ExtensibilityReferenceHelp.exe executable in the MapBasic installation directory. The MapInfo Pro product team is also available within the MapInfo Pro Community to answer your questions.

# Technical Support

Support is available at each of our technical support centers in the Americas, Europe/Middle East/Africa and the Asia-Pacific regions. If you are not on maintenance, technical support is available to you during a trial. Contact the office nearest you at: [pitneybowes.com/us/support/](https://www.pitneybowes.com/us/support/products/software/mapinfo-pro-support.html) [products/software/mapinfo-pro-support.html](https://www.pitneybowes.com/us/support/products/software/mapinfo-pro-support.html)

This page contains a large variety of helpful resources including:

- Access to technical support staff
- Searchable knowledgebase and troubleshooting advice • Videos
- Training resources
- Archived webinars

# Getting your organization up to speed

There are a number of resources to help get your users up to speed quickly:

• [Knowledge Community](https://community.pitneybowes.com/home)—Access our community site to connect with peers, the MapInfo Pro product team or to locate resources. There is a specific MapInfo Pro user group and MapInfo Pro lab group on this site. Here, you can ask questions and get answers from peers or the product team.

- [MapInfo YouTube Channel](https://www.youtube.com/channel/UCImmWjq67UYQBU_qgi3riJg)—Watch a collection of videos on a variety of topics to help you learn or get started.
- [Training & Education Programs](https://www.pitneybowes.com/content/pb/us/en/support/software/training.html)—These are available in the US, the United Kingdom and Australia.
- Quick Search—A search bar within MapInfo Pro helps you locate the commands you need or jump to the Help topic.
- Welcome Window—When MapInfo Pro starts up, you'll see a welcome window that provides easy access to the Help function, community site, tech support, manuals, getting started materials and other MapInfo Pro news.

# Installation

Installation is very similar to the earlier versions of MapInfo Pro. In fact, you can install MapInfo Pro v2019 alongside your existing version(s) of MapInfo Pro, as long as you choose a different install folder. For install options, there is still a silent mode for automation, interactive installer and runtime installation.

Please note, there are several changes you should be aware of:

- Administrator rights are required to run the installer.
- Temp variable must be set to a valid directory.
- Multi-Language installer eliminates the need for multiple installer downloads.
- MapInfo Pro Viewer (free read-only version of MapInfo Pro) is available as an option. It requires online access and registration with a valid email address.
- Additional setup is required for Python and .NET.

# **Licensing**

The FNO licensing technology and methods are unchanged, but there are a few things you should be aware of:

- License Server (LSU)—For distributed/concurrent licenses, the LSU will need to be upgraded to version 5.1. Refer to the LSU User Guide for details.
- Advanced licenses—We now have a new license level that primarily contains the Raster capabilities. The raster module comes pre-installed with MapInfo Pro. You can activate a 30-day upgrade trial for this level on the Licensing tab within MapInfo Pro.
- Term Licenses—We now have 3-year term nodelocked or concurrent licenses available.
- User License Management—License operations within MapInfo Pro are now located on the Licensing tab.

# Open Source Attribution

This product contains GeoJSON.NET, which is licensed under the MIT license. The license and source code can be found here:<https://github.com/GeoJSON-Net/GeoJSON.Net>.

#### Supported platforms

- Windows 10, 8.1 and 7 Ultimate SP1
- Windows 2016 Server
- Windows 2012 Server R2 SP1 and R2 with XenApp 7.5
- Windows 2008 Server R2 SP1 and R2 SP1 with XenApp 6.0
- macOS Mojave with Parallels v13 or above—configured for a supported Windows VM

# **Dependencies**

#### Base Windows patches that are required

- Microsoft Office Access database engine 2010 (x64) and 2007 (x64)
- Microsoft .NET Framework 4.6.1
- Microsoft Visual C++ 2015 Update 3 redistributable (x64)

#### Specific Windows version patches that must be installed prior to installing MapInfo® Pro

- Windows 7 and Server 2008 R2 Hotfix KB3154529
- Windows 8 and Server 2012 Hotfix KB3154527
- Windows 8.1 and Server 2012 R2 Hotfix KB3154528
- Window 8, 8,1 and Server 2012, Server 2012 R2 Microsoft Update 1 KB2919355
- Windows 10 Cumulative Update KB3156387

#### Microsoft Office

If you are using Microsoft Office, it's highly recommended that you install the 64-bit version. Otherwise, you may experience problems when opening and using Excel files within MapInfo Pro.

## Web server support

#### Web services:

- GML 2.1.2 or 3.2 (using the FME Universal Translator)
- Web Feature Service (WFS) 1.0, 1.1, and 2.0
- Web Feature Service with transactions (WFS-T) using WFS 1.0
- Web Map Service (WMS) 1.3
- Web Map Tile Service (WMTS) 1.0

#### Tile services:

- Google Enterprise tile server
- Microsoft Bing tile server
- OpenStreetMap tile server
- Spectrum Spatial Server 11.x
- MapXtreme.NET 8.0 tile server

# Spatial database

# connectivity and support

- Microsoft SQL Server / SQL Server Spatial: v2016, v2014, v2012
- PostgreSQL
	- –9.5.3 with PostGIS 2.2.2
	- –9.4.2 with PostGIS 2.1.7
	- –9.2.2 with PostGIS 2.0.1
- SQLite 3.8
- Oracle Spatial 12c R1 and 11g R2
- Microsoft Access (point data only) 2016, 2013, and 2010
- ODBC drivers
- –Microsoft Access ODBC
- –Microsoft SQL Server Native Client 11.0
- –PostgreSQL Unicode ODBC driver 9.05.03
- –FDO toolkit 3.8 (used by SQLite)
- –Oracle Instant Client 12.1.0.2.0

# Additional information

- MapInfo Pro User Account—Users must register for an online account in order to use either the free MapInfo Viewer or to take advantage of the free credits for geospatial services, such as geocoding or drivetime. All that is required for registration is a valid email address.
- Customer Experience Improvement Program—We have added capabilities that allow us to anonymously gather usage data for MapInfo Pro. Please note, no personally identifying information is collected or ever distributed. This program is strictly to gather data to improve how MapInfo Pro operates. Users can opt in/out at their discretion.
- To take full advantage of the MapInfo Pro environment, users will need online access and ability to reach:
- –[Knowledge Community](https://community.pitneybowes.com/communities/community-home?CommunityKey=fe4d1ee2-f1c6-4307-87d2-00bea1344885)
- –[MapInfo YouTube Channel](https://www.youtube.com/user/mapinfo)
- –[MapInfo Marketplace](http://mapinfomarketplace.pitneybowes.com)—A website for MapInfo Pro tools, plus we'll soon be delivering MapInfo Pro updates through this channel.

#### –Geo-Services API Endpoints:

- [https://api.pitneybowes.com/location-intelligence/](https://api.pitneybowes.com/location-intelligence/geocode-service/v1/transient/basic) [geocode-service/v1/transient/basic](https://api.pitneybowes.com/location-intelligence/geocode-service/v1/transient/basic)
- [https://api.pitneybowes.com/location-intelligence/](https://api.pitneybowes.com/location-intelligence/geocode-service/v1/transient/premium) [geocode-service/v1/transient/premium](https://api.pitneybowes.com/location-intelligence/geocode-service/v1/transient/premium)
- [https://api.pitneybowes.com/location-intelligence/](https://api.pitneybowes.com/location-intelligence/geozone/v1) [geozone/v1](https://api.pitneybowes.com/location-intelligence/geozone/v1)

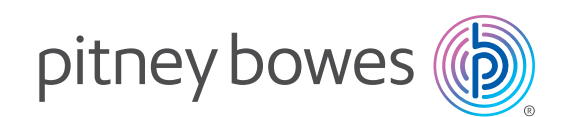

#### United States

3001 Summer Street Stamford, CT 06926-0700 800 327 8627 [pbsoftware.sales@pb.com](mailto:pbsoftware.sales@pb.com)

#### Europe/United Kingdom

The Smith Centre The Fairmile Henley-on-Thames Oxfordshire RG9 6AB 0800 840 0001 [pbsoftware.emea@pb.com](mailto:pbsoftware.emea@pb.com) 

#### Canada

5500 Explorer Drive Mississauga, ON L4W5C7 800 268 3282 [pbsoftware.canada.sales@pb.com](mailto:pb.apac@pb.com)

#### Australia/Asia Pacific

Level 1, 68 Waterloo Road Macquarie Park NSW 2113 +61 2 9475 3500 [pb.apac@pb.com](mailto:pb.apac@pb.com)

#### For more information, visit us online: [pitneybowes.com/us/mapinfo-pro-upgrade](https://www.pitneybowes.com/us/mapinfo-pro-upgrade)

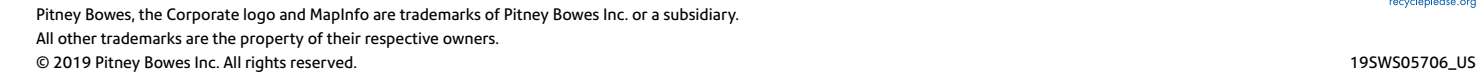

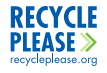